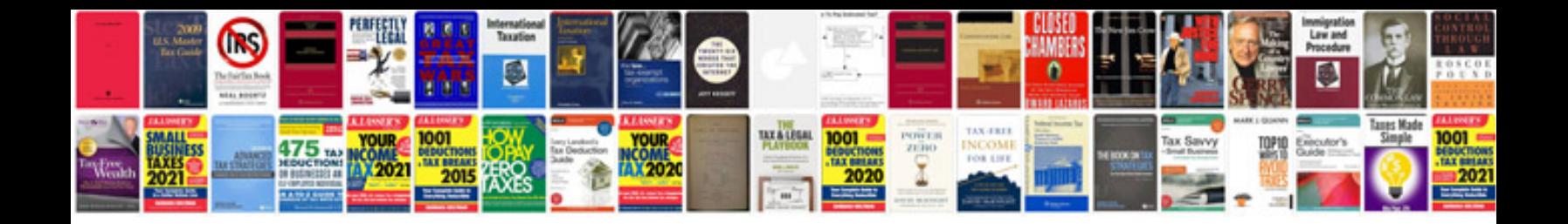

## **Software technical specification document template**

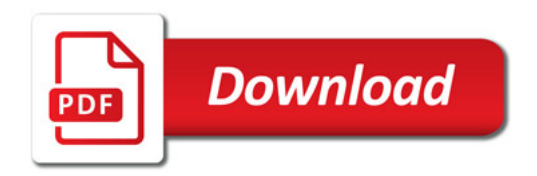

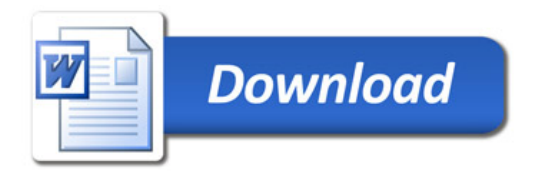